# The book was found

# Adobe RoboHelp HTML 11: The Essentials

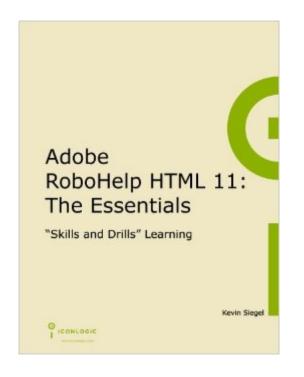

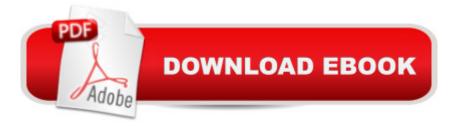

## Synopsis

What is RoboHelp? And what can you do with it? According to Adobe, "RoboHelp is an easy-to-use authoring and publishing solution." Adobe also says that RoboHelp will allow you to deliver content to the iPad and other tablets, smartphones, and desktops using output formats such as multi-screen HTML5, WebHelp, CHM, Adobe AIR Help, PDF, eBook, and native mobile apps. Everything Adobe says about RoboHelp is true, and you II see that for yourself as you work and learn RoboHelp via the lessons presented in this book. "Adobe RoboHelp HTML 11: The Essentials" is a self-paced, step-by-step workbook that will teach you the essential RoboHelp skills needed to create and deliver user assistance (Help systems, policies and procedures, and knowledgebases). By following step-by-step instructions, you will learn to create RoboHelp projects from scratch, and how to add content via importing from Microsoft Word, Adobe FrameMaker, PDFs and HTML. You'll learn to enhance your content with graphics, dynamic effect (DHTML), and multimedia (eLearning content created using Adobe Captivate), and how to improve the navigation of your content by adding hyperlinks, indexes and glossaries. Improve your production efficiency by learning about cascading style sheets, variables, snippets and master pages. Learn how to control the look of the final WebHelp output via Skins. The output files you learn to generate (Single Source Layouts) will allow you to deliver content to the iPad and other tablets, smartphones, and desktops using output formats such as Responsive HTML5, Multiscreen HTML5, WebHelp, Microsoft HTML Help, Adobe AIR Help, PDF and eBooks.

### **Book Information**

Spiral-bound: 308 pages Publisher: IconLogic, Inc. (March 16, 2014) Language: English ISBN-10: 193273368X ISBN-13: 978-1932733686 Product Dimensions: 10.9 x 8.9 x 0.7 inches Shipping Weight: 1.6 pounds (View shipping rates and policies) Average Customer Review: 4.5 out of 5 stars Â See all reviews (13 customer reviews) Best Sellers Rank: #1,177,674 in Books (See Top 100 in Books) #4 in Books > Computers & Technology > Programming > Software Design, Testing & Engineering > Robohelp

### **Customer Reviews**

If you are new to writing help files with RoboHelp or would like refresh your RH background this is

an excellent book, like all other similar ones that Kevin Siegel has written in the past. Step by step, Kevin leads the reader from simple to more complicated lessons of constructing a help file by making use of the great sample help file that you can download from the iconLogic web site. I really enjoy Kevin's method of instruction. First he tells you what he is going to do. Then he describes the exact steps in which you can accomplish the task. Then in a following section called "Student Activity," he challenges you to perform the same steps with a different subject or with a different option. For example, if he described how to import an image, in the Student Activity section he might ask you to import yet another image on your own, etc. The method works. You end up learning the essentials of Robohelp as promised. I have a comment and a wish. First the comment -- the Kindle edition that I've read had a couple of glitches like in one section it intends to show the student what an ARIAL font looks like but the font example published is not Arial. In another section, the screen-shot of the TOC does not exactly follow the text. These are minor glitches that do not detract from the overall good value of this guide but it'd be great if these could be reviewed and corrected for the next Kindle update. Secondly, a wish: I hope Kevin will end up also writing a "Beyond the Essentials" volume since RoboHelp 11 is easier to use when one is building up a help file from scratch but not as easy when one is importing or linking an already finished FrameMaker or Word document.

#### Download to continue reading...

HTML Beginner's Crash Course: HTML for Beginner's Guide to Learning HTML, HTML & CSS, & Web Design (HTML5, HTML5 and CSS3, HTML Programming, HTML CSS, HTML for Beginners, HTML Programming) Adobe RoboHelp HTML 11: The Essentials Adobe RoboHelp HTML 10: The Essentials Adobe RoboHelp 9 HTML: The Essentials Adobe RoboHelp 7 HTML, Essentials of Adobe RoboHelp 6 HTML, Essentials of Adobe RoboHelp HTML 11: The Essentials by Kevin Siegel (2014) Spiral-bound Essentials of Macromedia RoboHelp HTML X5 Essentials of RoboHelp HTML 2002 Essentials of RoboHelp HTML X4 Adobe RoboHelp 2015: The Essentials Robohelp for the Web (Wordware Robohelp Library) Learn Adobe Illustrator CC for Graphic Design and Illustration: Adobe Certified Associate Exam Preparation (Adobe Certified Associate (ACA)) Learn Adobe Premiere Pro CC for Videoà Communication: Adobe Certified Associate Exam Preparation (Adobe Certified Associate (ACA)) The WEB Collection Revealed Standard Edition: Adobe Dreamweaver CS4, Adobe Flash CS4, and Adobe Fireworks CS4 (Revealed (Delmar Cengage Learning)) Learn Adobe Photoshop CC for à Visualà Â Communication: Adobe Certified Associate Exam Preparation (Adobe Certified Associate Exam Preparation (Adobe Certified Associate Exam Preparation (Adobe Certified Certified Associate Exam Preparation Revealed Standard Edition: Adobe Dreamweaver CS4, Adobe Flash CS4, and Adobe Fireworks CS4 (Revealed (Delmar Cengage Learning)) Learn Adobe Photoshop CC

Associate (ACA)) Learn Adobe Dreamweaver CC for Web Authoring: Adobe Certified Associate

Exam Preparation (Adobe Certified Associate (ACA)) RoboHelp 9 HTML Essential Training Sams Teach Yourself RoboHELP 2000 for HTML Help in 24 Hours (Teach Yourself -- Hours)

<u>Dmca</u>